Муниципальное бюджетное общеобразовательное учреждение «Средняя общеобразовательная школа № 9 с углубленным изучением английского языка»

Ново-Савиновского района г. Казани

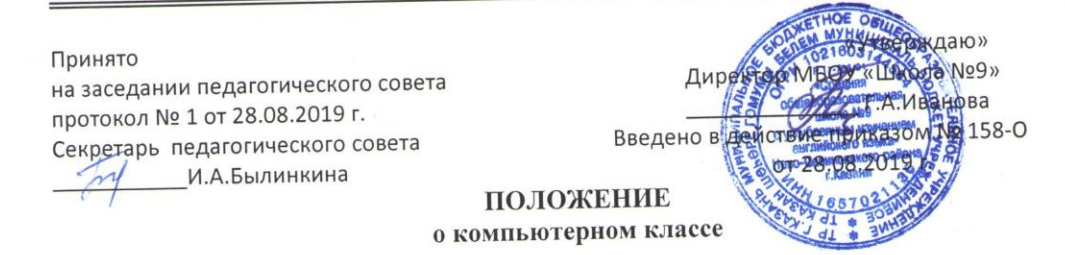

#### І. Общие положения

1.1. Настоящее положение является локальным правовым актом и разработано МБОУ в соответствии с Федеральным «Школа №9» Ново-Савиновского района г. Казани законом РФ от 29 декабря 2012 года №273-ФЗ "Об образовании в Российской Федерации"», СанПиН РФ и РТ, Уставом и другими нормативными документами МБОУ «Школа №9».

1.2. Данное Положение устанавливает правила и порядок работы в компьютерных классах школы, оснащенных персональными электронными вычислительными машинами (ПЭВМ) и другим электронным оборудованием.

1.3. К выполнению работ на ПЭВМ во время лабораторных и практических занятий допускаются учащиеся, прошедшие инструктаж по технике безопасности.

1.4. Инструктаж и обучение по охране труда и технике безопасности, мерам противопожарной безопасности и производственной санитарии производится путем:

- а. вводного инструктажа в начале учебного года;
- b. первичного на учебном месте перед началом занятия;
- с. повторного инструктажа в начале каждого полугодия;
- d. внепланового инструктажа.

1.5. Допуск к выполнению какой-либо работы на ПЭВМ и средствах оргтехники производится только после прохождения вводного и первичного инструктажей на учебном месте. Допуск к самостоятельной работе - только после прохождения вводного, первичного инструктажей на учебном месте, соответствующего обучения, ознакомления с настоящим Положением.

1.6. Допуск к выполнению работ, которые требуют особой подготовки, после прохождения индивидуального или коллективного внепланового инструктажа.

1.7. Учащиеся, допускающие нарушение инструкций техники безопасности (ТБ), противопожарной безопасности (ПБ) и правил настоящего Положения, немедленно удаляются из компьютерных классов.

# II. Обязанности преподавателей и учащихся

- 2.1. Преподаватель обязан:
- в соответствии с пунктом 4 настоящего Положения, провести инструктаж по охране труда и технике безопасности (ТБ), мерам пожарной безопасности на рабочем месте с регистрацией в журналах по ТБ, ПБ;
- находиться во время занятий в компьютерном классе, контролировать работу учащихся, следить за соблюдением правил работы, не допускать порчи материального имущества и программного обеспечения ПЭВМ.
- 2.2. Заведующий кабинетом обязан:

- поддерживать помещение в чистоте и порядке;

- поддерживать ПЭВМ и средства оргтехники в чистоте и исправном состоянии, при невозможности устранить неполадки самостоятельно обратиться к инженеру;
- помогать учащимся, занимающимся самостоятельной работой в соответствии с установленным для этого графиком;
- проводить техническое обслуживание ПЭВМ и средств оргтехники в соответствии с графиком и регламентом работ.

2.3. Учащиеся обязаны:

- выполнять требования техники безопасности, пожарной безопасности, инструкций настоящего Положения;
- беспрекословно выполнять требования преподавателя;
- в случае обнаружения неисправности компьютера заявить об этом преподавателю.
- 2.4. Порядок проведения работ и занятий

Учащиеся должны:

2.4.1.Ознакомиться с планом и методикой проведения учебного занятия.

2.4.2.После получения разрешения от преподавателя, включить ПЭВМ и приступить к работе.

2.4.3.После выполнения задания и получения разрешения от преподавателя, закрыть активные приложения, корректно завершить работу ПЭВМ, отключить питание.

2.4.4.Привести в порядок рабочее место, и после получения разрешения преподавателя покинуть помещение.

# **III. Меры противопожарной безопасности (ПБ)**

 3.1. Компьютерные классы, ПЭВМ, средства оргтехники, приборы и инструменты должны содержаться в чистоте.

 3.2. Необходимо следить за исправностью и безопасным расположением электрических шнуров, кабелей, приборов, электротехнических изделий, ПЭВМ и средств оргтехники.

 3.3.О всех замеченных технических неисправностях необходимо сообщить преподавателю.

3.4. В компьютерных классах запрещается:

- пользоваться огнем;
- загромождать проходы сумками, мебелью, другими предметами;
- хранить в компьютерном классе любые пожароопасные и взрывоопасные предметы, материалы;
- пользоваться электронагревательными приборами (электрочайники, электроплиты, обогреватели, и т.д.);
- использовать кабели и провода с поврежденной изоляцией, неисправное электрооборудование;
- пользоваться поврежденными розетками, рубильниками и другими электроустановочными изделиями;
- использовать электроаппараты и приборы в условиях, не соответствующих рекомендациям (инструкциям) предприятий - изготовителей, или имеющие неисправности.

 3.5. По окончании работ все электроустановки и электроприборы должны быть обесточены.

### **IV. Охрана труда и техника безопасности в компьютерных классах**

4.1.Требования безопасности перед началом работы:

Включение ПЭВМ и других электроприборов производится только с разрешения преподавателя. Преподавателю перед включением ПЭВМ необходимо:

- проверить правильность и исправность подключения ПЭВМ, средств оргтехники и другого оборудования к сети электропитания, заземления;
- 4.2.Учащимся перед включением ПЭВМ необходимо:
- подготовить рабочее место, убрать ненужные для работы предметы;
- о всех замеченных технических неисправностях сообщить преподавателю.
- 4.3.Запрещается:
- работать на неисправных ПЭВМ и средствах оргтехники;
- перекоммутировать оборудование;
- работать без соответствующего освещения и вентиляции рабочего места;
- работать, если при прикосновении к корпусам оборудования ощущается действие электрического тока;
- вскрывать корпуса ПЭВМ и средств оргтехники, разбирать периферийные и другие устройства;
- без необходимости включать принтер и другие периферийные устройства;
- оставлять без присмотра включенные в электросеть ПЭВМ, средства оргтехники и другие электроприборы;

4.3.Требования безопасности по окончанию работы:

Учащимся необходимо:

- закрыть приложения, завершить сеанс работы, при указании преподавателя обесточить ПЭВМ, средства оргтехники и иное оборудование ;
- привести в порядок рабочее место, убрать вспомогательные материалы и инструменты;

Преподавателю необходимо:

- осмотреть компьютерный кабинет на предмет наличия признаков возгорания, посторонних предметов, сохранности материальных средств;
- обесточить ПЭВМ, светильники помещения, вентиляторы, кондиционеры и другие электроприборы или передать компьютерный класс в рабочем состоянии другому преподавателю по расписанию.

# **V. Требования безопасности в аварийных ситуациях**

 5.1.При возникновении сбоев в работе, появлении дыма, искрения, посторонних шумов и запахов, теплового излучения, при ощущении действия электрического тока от прикосновения к корпусам ПЭВМ, средств оргтехники, приборов и инструментов, необходимо отключить их от электрической сети и сообщить об этом преподавателю.

# **VI.Требования к учащимся и преподавателям при работе в компьютерном классе во внеурочное время**

6.1.Общие положения:

- не гарантируется конфиденциальность информационного обмена и сохранность информации;
- пользователь несет полную ответственность за действия, связанные с работой на ПЭВМ и средствах оргтехники, использования сетей, от его имени или с закрепленного за ним рабочего места;
- 6.2.Учащийся или преподаватель имеет право:
	- работать на одном компьютере, с любыми приложениями, установленными на этом рабочем месте, создавать и хранить в отведенном для этого месте документы и файлы созданные в процессе работы или полученные из сетевых ресурсов, пользоваться информацией из внутренних и глобальных сетевых ресурсов;
	- получить и использовать адрес электронной почты, установленного образца и характеристик на время работы или обучения в школе;
	- принимать участие во внутришкольных, республиканских и т.д. конкурсах, использовать другие, не запрещенные сетевые коммуникации.

6.3.Учащийся или преподаватель обязан:

- перед началом работы пройти инструктаж по ТБ и мерам ПБ, ознакомиться с настоящим руководством;
- знать и выполнять правила работы на ПЭВМ и средствах оргтехники;
- работая в сети соблюдать общепринятые нормы этики и морали;
- соблюдать санитарные нормы в компьютерном классе;
- о всех нарушениях немедленно сообщить заведующему кабинетом.
- 6.3.Категорически запрещено:
	- без разрешения заведующего кабинетом входить и работать с ПЭВМ и средствами оргтехники;
	- без разрешения заведующего кабинетом работать с личными носителями информации;
	- работать с ПЭВМ в верхней одежде;
	- работать, положив клавиатуру на колени;
	- открывать корпус системного блока, монитора, периферийных устройств;
	- перемещать, перекоммутировать устройства ПЭВМ, располагать на них посторонние предметы;
	- самостоятельно устранять какие-либо неисправности;
	- модернизировать или изменять параметры (настройки) операционной системы;
	- прикасаться пальцами к экрану монитора и изменять его настройки и настройки периферийных устройств;
	- устанавливать любые программы, а так же запускать программы не относящиеся к учебному процессу, способные получать информацию о сетевых настройках, ресурсах, мешающие нормальной работе других пользователей;
	- вставлять в дисковод или привод CD-ROM дискеты, CD-диски, а так же посторонние предметы;
	- просматривать, использовать сетевые ресурсы других пользователей;
	- передавать свои сетевые регистрационные имена и пароли другим лицам;
	- применять методы, приемы работы, нарушающие нормальную работу других пользователей;
	- создавать, использовать вредоносные программы способные нарушить нормальную работу ПЭВМ или нормальную работу других пользователей;
	- предпринимать попытки несанкционированного доступа к близлежащим или удаленным серверам;
	- подписываться на любые списки рассылки (ftp-mail, mail-server, www-mail и т.д.) не соответствующие целям и основным видам деятельности осуществляемые школой;
	- производить массовые рассылки электронных писем, рассылать сообщения, содержащие просьбу переслать данное сообщение другим пользователям, создавать и поддерживать сетевые ресурсы, противоречащие законодательству РФ;
	- использовать ресурсы ПЭВМ и сетевые ресурсы в коммерческих целях;
	- при работе с печатающим устройством (принтером):
		- выключать питание, если в данный момент устройство производит подготовку к выводу или вывод изображения;
		- в процессе печати вынимать или вставлять листы бумаги;
		- самостоятельно пытаться вынуть застрявший лист бумаги;
		- открывать крышки и самостоятельно пытаться заменить расходные материалы;
		- использовать материал не соответствующий характеристикам оборудования, например картон, пленку, не предназначенную для печати на принтерах;
		- если во время печати произошло аварийное отключение электропитания, сообщите об этом заведующему кабинетом.
	- покидать рабочее место, не завершив работу с системой;
	- выносить любые материальные ценности из компьютерного класса;
	- распивать любые напитки и есть.